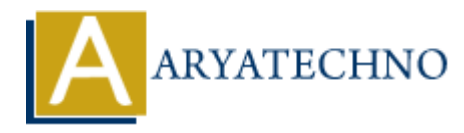

## **Laravel MCQs - 9**

**Topics :** [Laravel](https://www.aryatechno.com/category/20/laravel.html) **Written on** [March 19, 2024](https://www.aryatechno.com/topics/laravel-mcqs-9)

1. Which of the following code snippets demonstrates how to define a middleware in Laravel?

```
class VerifyAge
{
        public function handle($request, Closure $next)
        {
              if ($request->age >= 18) {
                       return $next($request);
               }
               abort(403, 'You must be 18 years or older.');
        }
}
            On March 19, 2024<br>
Anch of the following code snippets demonstrates how to define a middleware in LaterliyAge<br>
Alic function handle($request, Closure $next)<br>
if ($request->age >= 18) {<br>
return $next($request);<br>
abort(403
```
A) class EnsureAdult

```
B) class AuthenticateUser
```

```
C) class CheckPermission
```

```
D) class AgeCheck
```

```
Answer: A) class EnsureAdult
```
2. Which of the following code snippets demonstrates how to define a database seeder in Laravel?

```
 class DatabaseSeeder extends Seeder
{
     public function run()
     {
         User::factory()->count(10)->create();
     }
}
A) class PopulateUsersTable
B) class SeedData
```
- C) class GenerateData
- D) class DatabasePopulator

```
Answer: A) class PopulateUsersTable
```
3. Which of the following code snippets demonstrates how to define a route with a parameter in Laravel?

```
 Route::get('/users/{id}', function ($id) {
    return User::findOrFail($id);
```
});

```
A) Route::get('/user/{id}', function ($id) {
```

```
B) Route::get('/user/{userId}', function ($userId) {
```

```
C) Route::get('/profile/{id}', function ($id) {
```

```
D) Route::get('/users/{userId}', function ($userId) {
```

```
Answer: D) Route::get('/users/{userId}', function ($userId) {
```
4. Which of the following code snippets demonstrates how to define a one-to-many relationship in an Eloquent model in Laravel?

```
 class Post extends Model
{
         public function comments()
         {
                  return $this->hasMany(Comment::class);
         }
              turn User::findOrFail($id);<br>e::get('/user/{id}', function ($id) {<br>e::get('/user/{userId}', function ($userId) {<br>e::get('/userS/{userId}', function ($userId) {<br>e::get('/userS/{userId}', function ($userId) {<br>D)Route:get('/us
```

```
}
```

```
A) public function posts()
```

```
B) public function commentsList()
```

```
C) public function postComments()
```
D) public function relatedComments()

```
Answer: C) public function postComments()
```
5. Which of the following code snippets demonstrates how to define a form request validation in Laravel?

```
 class StoreBlogPostRequest extends FormRequest
{
     public function authorize()
     {
```

```
 return true;
       }
       public function rules()
       {
              return [
                    'title' => 'required|unique:posts|max:255',
                    'body' => 'required',
             ];
       }
}
A) class BlogPostValidationRequest
B) class ValidateBlogPost
C) class BlogPostRequest
D) class StoreBlogPostRequest
A) class BlogPostValidationRequest<br>B) class ValidateBlogPost<br>C) class BlogPostRequest<br>D) class StoreBlogPostRequest<br>O Aryatechno. All Rights Reserved. Written tutorials and materials by <u>Aryatechno</u><br>
O Copyri
```
Answer: D) class StoreBlogPostRequest